# **Relational Database Service**

# **Performance White paper**

**Issue** 01 **Date** 2022-09-30

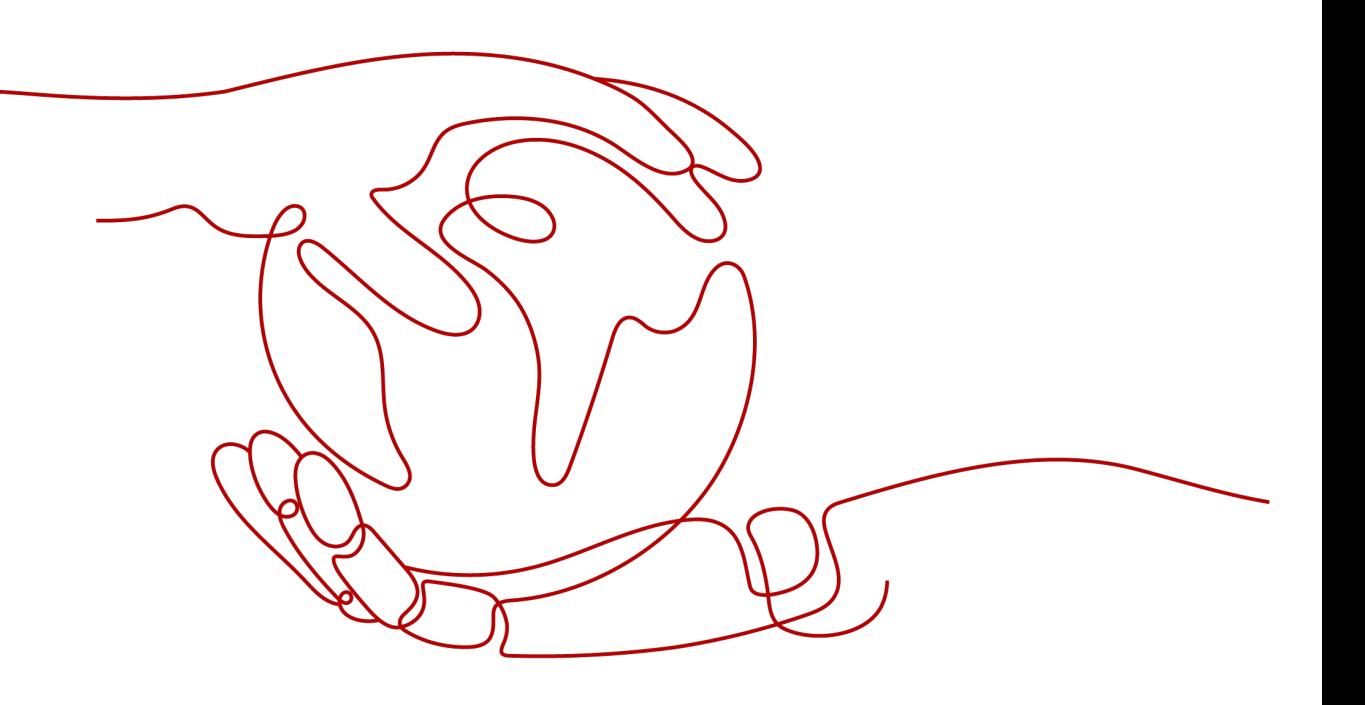

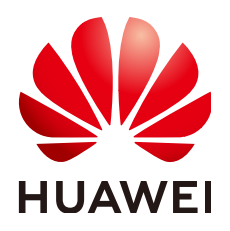

#### **Copyright © Huawei Technologies Co., Ltd. 2022. All rights reserved.**

No part of this document may be reproduced or transmitted in any form or by any means without prior written consent of Huawei Technologies Co., Ltd.

#### **Trademarks and Permissions**

 $\triangle \triangleright$ HUAWEI and other Huawei trademarks are trademarks of Huawei Technologies Co., Ltd. All other trademarks and trade names mentioned in this document are the property of their respective holders.

#### **Notice**

The purchased products, services and features are stipulated by the contract made between Huawei and the customer. All or part of the products, services and features described in this document may not be within the purchase scope or the usage scope. Unless otherwise specified in the contract, all statements, information, and recommendations in this document are provided "AS IS" without warranties, guarantees or representations of any kind, either express or implied.

The information in this document is subject to change without notice. Every effort has been made in the preparation of this document to ensure accuracy of the contents, but all statements, information, and recommendations in this document do not constitute a warranty of any kind, express or implied.

# **Huawei Technologies Co., Ltd.**

Address: Huawei Industrial Base Bantian, Longgang Shenzhen 518129 People's Republic of China

Website: <https://e.huawei.com>

# **Contents**

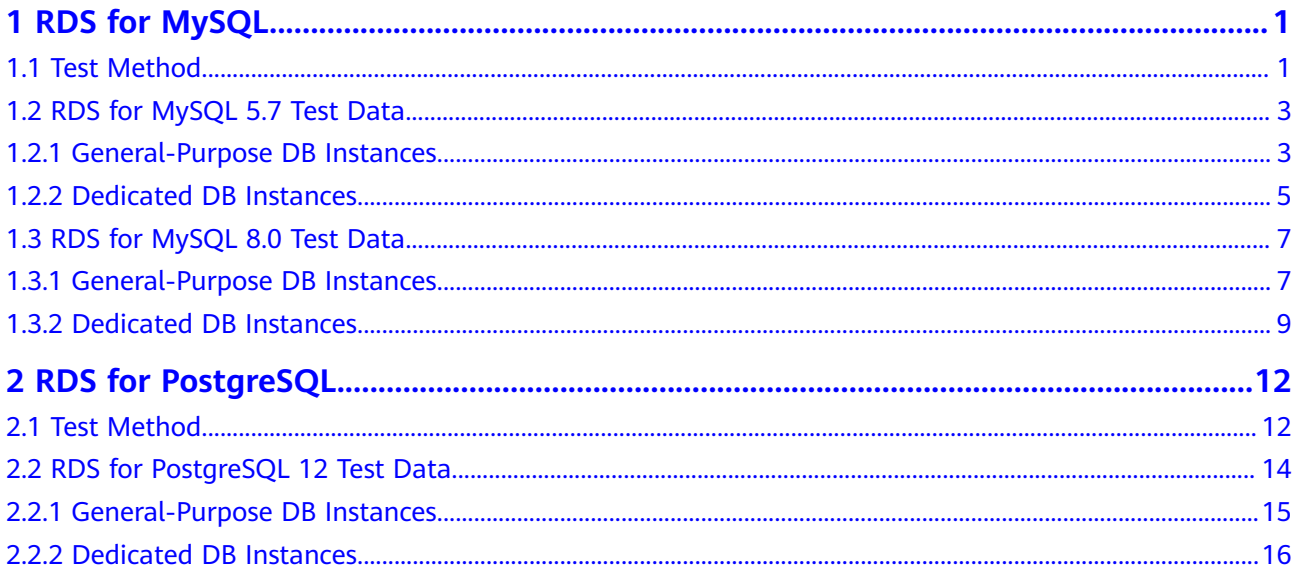

# **1 RDS for MySQL**

# <span id="page-3-0"></span>**1.1 Test Method**

MySQL is one of the world's most popular open-source relational databases. It works with the Linux, Apache, and PHP (LAMP) stack to provide efficient web solutions. It solves problems such as poor database performance, long data replication delay, and long fault recovery time in high concurrency scenarios.

RDS for MySQL is ready for immediate use, and provides backup and restoration, data migration, security protection, high availability, and elastic scalability. You can obtain a production database with high performance and scalability in a few minutes after simple configurations while your data integrity and service continuity are guaranteed.

#### **Test Environment**

Elastic Cloud Server (ECS): general computing  $|$  c3.2xlarge.2  $|$  8 vCPUs  $|$  16 GB, CentOS7.4 64 bit image. Bind an elastic IP (EIP) to the ECS because additional compilation tools need to be installed on stress testing tools.

#### $\Box$  Note

RDS for MySQL 8.0 test environment is as follows:

● ECS: general computing-plus | c6.4xlarge.2 | 16 vCPUs | 32 GB, CentOS 7.6 (64 bit). Bind an EIP to the ECS because additional compilation tools need to be installed on stress testing tools.

#### **Test Tool**

Sysbench is a multi-threaded benchmark tool based on LuaJIT, allowing you to quickly get an impression of system performance by using a built-in database test model. For details, visit **<https://github.com/akopytov/sysbench>**.

**[Sysbench 1.0.18](https://github.com/akopytov/sysbench/archive/1.0.18.zip)** is used in this test. Run the following commands to install it:

**# wget -c https://github.com/akopytov/sysbench/archive/1.0.18.zip**

**# yum install autoconf libtool mysql mysql-devel vim unzip**

#### **# unzip 1.0.18.zip**

- **# cd sysbench-1.0.18**
- **# ./autogen.sh**
- *#*./confiaure
- **# make**
- **# make install**

#### **Test Procedure**

Replace the database name, connection IP address, and user password based on the site requirements.

#### **Step 1** Import data.

1. Run the following command to log in to a database and create the test database **loadtest**:

mysql -u root -P 3306 -h <host> -p -e "create database loadtest"

2. Run the following command to import the test background data to the **loadtest** database:

**sysbench --test=/usr/local/share/sysbench/tests/include/oltp\_legacy/ oltp.lua --db-driver=mysql --mysql-db=loadtest --mysql-user=root - mysql-password=**<password> **--mysql-port=3306 --mysql-host=**<host> **- oltp-tables-count=64 --oltp-table-size=10000000 --num-threads=20 prepare**

**Step 2** Run the following command to perform a stress testing:

**sysbench --test=/usr/local/share/sysbench/tests/include/oltp\_legacy/oltp.lua** --db-driver=mysql --mysql-db=loadtest --mysql-user=root --mysql**password=**<password> **--mysql-port=3306 --mysql-host=**<host> **--oltp-tablescount=64 --oltp-table-size=10000000 --max-time=3600 --max-requests=0 - num-threads=200 --report-interval=3 --forced-shutdown=1 run**

**Step 3** Run the following command to delete the test data:

**sysbench --test=/usr/local/share/sysbench/tests/include/oltp\_legacy/oltp.lua --db-driver=mysql --mysql-db=loadtest --mysql-user=root --mysql**password=<password> --mysql-port=3306 --mysql-host=<host> --oltp-tables**count=64 --oltp-table-size=10000000 --max-time=3600 --max-requests=0 - num-threads=200 cleanup**

**----End**

#### **Testing Model**

1. Table structure:

**CREATE TABLE `sbtest` ( `id` INTEGER UNSIGNED NOT NULL AUTO\_INCREMENT, `k` INTEGER UNSIGNED DEFAULT '0' NOT NULL, `c` CHAR(120) DEFAULT '' NOT NULL, `pad` CHAR(60) DEFAULT '' NOT NULL, PRIMARY KEY (`id`)**

#### **) ENGINE=InnoDB**

<span id="page-5-0"></span>2. Read/write ratio:

The default transaction submitted by sysbench contains 18 SQL statements. The details are as follows:

Ten primary key select statements:

**SELECT c FROM \${rand\_table\_name} where id=\${rand\_id};**

Four range select statements:

**SELECT c FROM \${rand\_table\_name} WHERE id BETWEEN \$ {rand\_id\_start} AND \${rand\_id\_end}; SELECT SUM(K) FROM \${rand\_table\_name} WHERE id BETWEEN \$ {rand\_id\_start} AND \${rand\_id\_end}; SELECT c FROM \${rand\_table\_name} WHERE id BETWEEN \$ {rand\_id\_start} AND \${rand\_id\_end} ORDER BY c; SELECT DISTINCT c FROM \${rand\_table\_name} WHERE id BETWEEN \$**

**{rand\_id\_start} AND \${rand\_id\_end} ORDER BY c;**

- Two update statements: **UPDATE \${rand\_table\_name} SET k=k+1 WHERE id=\${rand\_id}**
- **UPDATE \${rand\_table\_name} SET c=\${rand\_str} WHERE id=\${rand\_id}** – One delete statement:

**DELETE FROM \${rand\_table\_name} WHERE id=\${rand\_id}**

– One insert statement:

**INSERT INTO \${rand\_table\_name} (id, k, c, pad) VALUES (\${rand\_id},\$ {rand\_k},\${rand\_str\_c},\${rand\_str\_pad})**

#### **Test Metrics**

- Transaction per second (TPS) refers to the number of transactions executed per second by a database. Each transaction contains 18 SQL statements.
- Ouery per second (OPS) refers to the number of SOL statements, including INSERT, SELECT, UPDATE, and DELETE statements, executed per second.

# **1.2 RDS for MySQL 5.7 Test Data**

## **1.2.1 General-Purpose DB Instances**

#### **About IOPS**

The input/output operations per second (IOPS) supported by RDS for MySQL depends on the I/O performance of Elastic Volume Service (EVS) disks. For details, see **[Disk Types and Performance](https://support.huaweicloud.com/eu/productdesc-evs/en-us_topic_0014580744.html)** in the Elastic Volume Service Service Overview.

#### **Test Data**

#### **NOTICE**

The **Maximum Connections (Stress Testing)** columns in the following tables indicate the results of the RDS performance stress testing. For running services on the live network, set the parameter **max\_connections**.

**Table 1-1** vCPU:Memory = 1:2

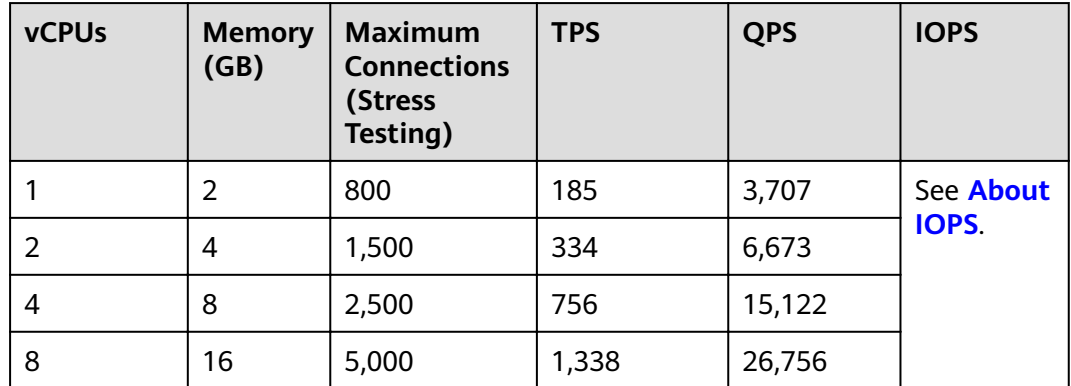

**Table 1-2** vCPU:Memory = 1:4

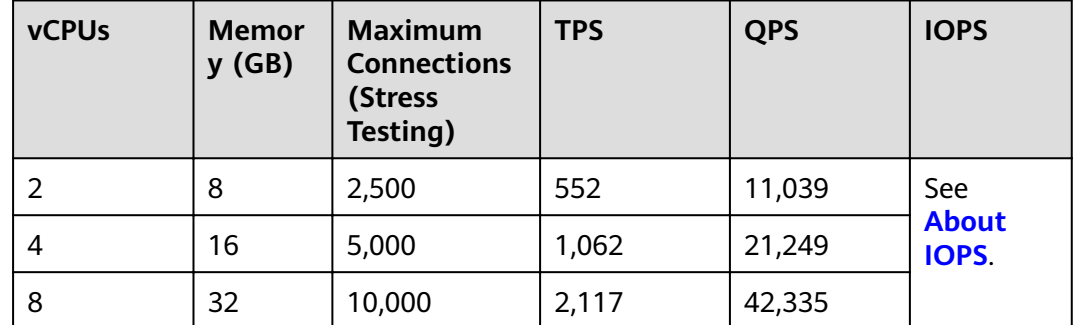

#### **Test Results**

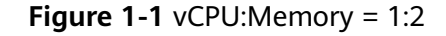

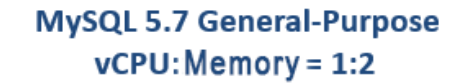

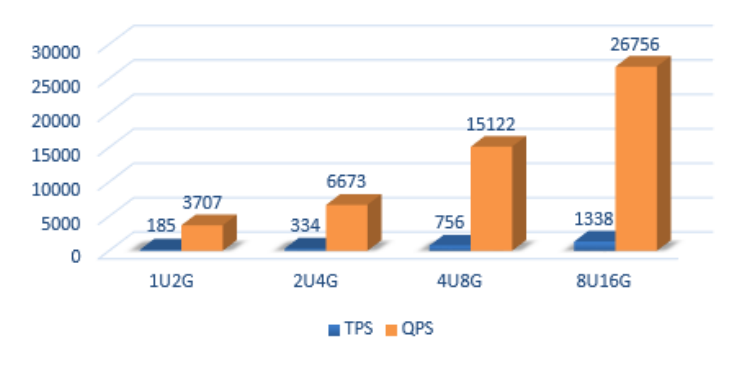

#### <span id="page-7-0"></span>**Figure 1-2** vCPU:Memory = 1:4

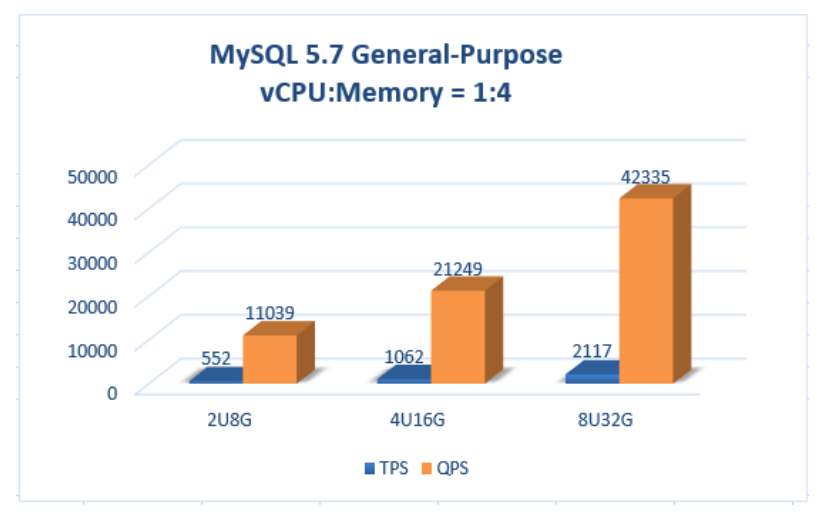

# **1.2.2 Dedicated DB Instances**

#### **About IOPS**

The input/output operations per second (IOPS) supported by RDS for MySQL depends on the I/O performance of Elastic Volume Service (EVS) disks. For details, see **[Disk Types and Performance](https://support.huaweicloud.com/eu/productdesc-evs/en-us_topic_0014580744.html)** in the Elastic Volume Service Service Overview.

#### **Test Data**

#### **NOTICE**

The **Maximum Connections (Stress Testing)** columns in the following tables indicate the results of the RDS performance stress testing. For running services on the live network, set the parameter **max\_connections**.

**Table 1-3** vCPU: Memory =  $1:4$ 

| <b>vCPUs</b> | <b>Memor</b><br>y(GB) | <b>Maximum</b><br><b>Connections</b><br>(Stress<br>Testing) | <b>TPS</b> | <b>QPS</b> | <b>IOPS</b>           |
|--------------|-----------------------|-------------------------------------------------------------|------------|------------|-----------------------|
| 2            | 8                     | 2,500                                                       | 621        | 12,394     | See                   |
| 4            | 16                    | 5,000                                                       | 1,230      | 24,608     | <b>About</b><br>IOPS. |
| 8            | 32                    | 10,000                                                      | 2,514      | 50,290     |                       |
| 16           | 64                    | 18,000                                                      | 3,017      | 60,337     |                       |
| 32           | 128                   | 30,000                                                      | 4,368      | 87,354     |                       |

| <b>vCPUs</b> | <b>Memor</b><br>y(GB) | <b>Maximum</b><br><b>Connections</b><br>(Stress<br>Testing) | TPS   | <b>QPS</b> | <b>IOPS</b> |
|--------------|-----------------------|-------------------------------------------------------------|-------|------------|-------------|
| 64           | 256                   | 60,000                                                      | 4,536 | 90,729     |             |

**Table 1-4** vCPU: Memory =  $1:8$ 

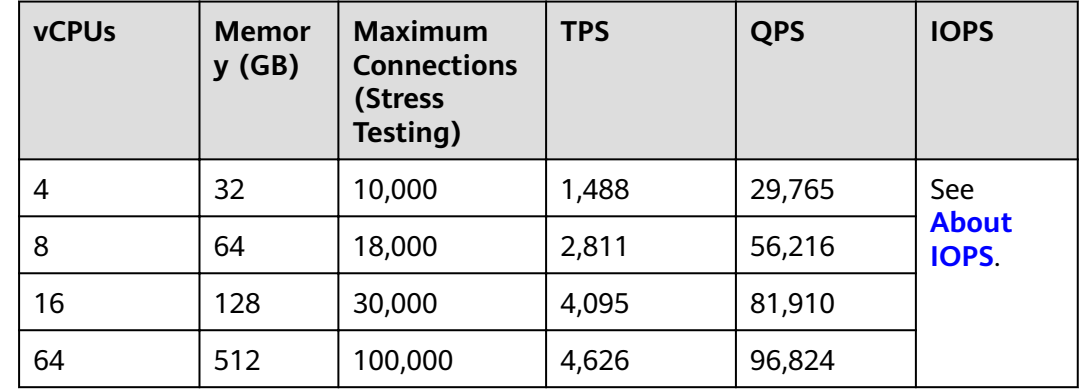

#### **Test Results**

**Figure 1-3** vCPU:Memory = 1:4

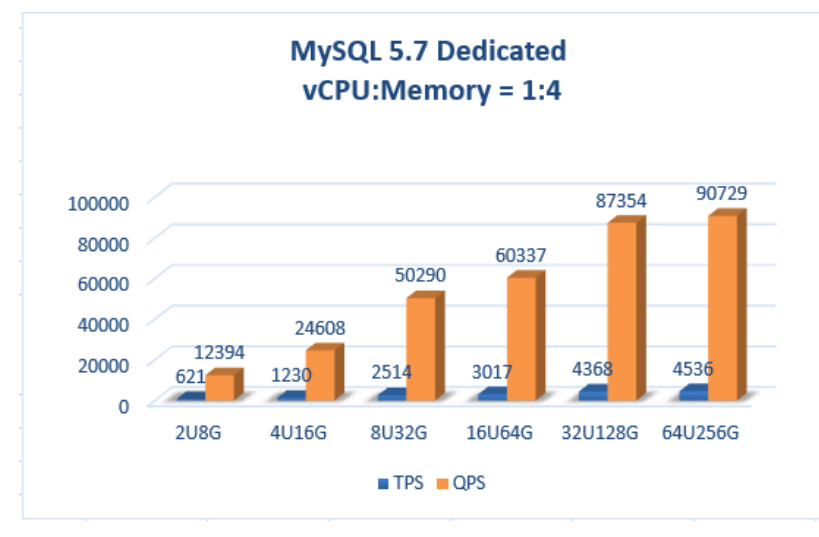

#### <span id="page-9-0"></span>**Figure 1-4** vCPU:Memory = 1:8

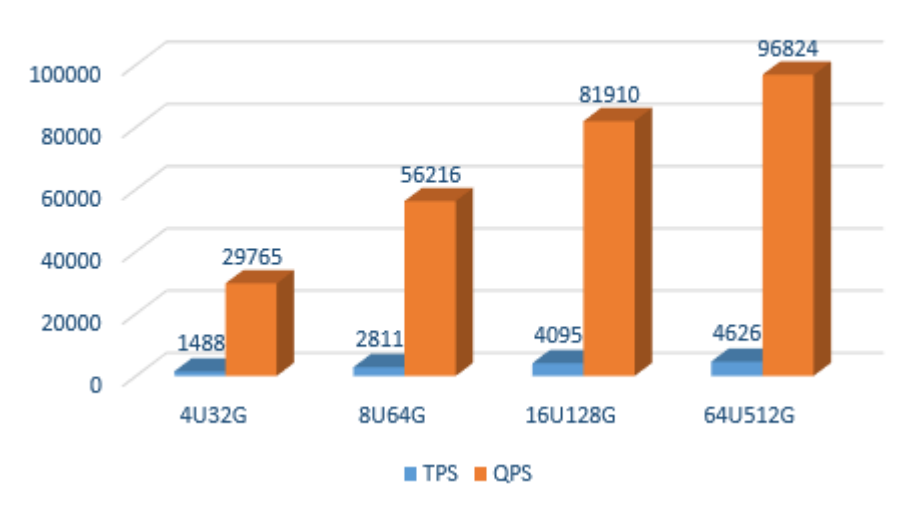

#### MySQL 5.7 Dedicated vCPU: Memory = 1:8

# **1.3 RDS for MySQL 8.0 Test Data**

## **1.3.1 General-Purpose DB Instances**

#### **About IOPS**

The input/output operations per second (IOPS) supported by RDS for MySQL depends on the I/O performance of Elastic Volume Service (EVS) disks. For details, see **[Disk Types and Performance](https://support.huaweicloud.com/eu/productdesc-evs/en-us_topic_0014580744.html)** in the Elastic Volume Service Service Overview.

#### **NOTICE**

The **Maximum Connections (Stress Testing)** columns in the following tables indicate the results of the RDS performance stress testing. For running services on the live network, set the parameter **max\_connections**.

#### **Test Data**

**Table 1-5** vCPU:Memory = 1:2

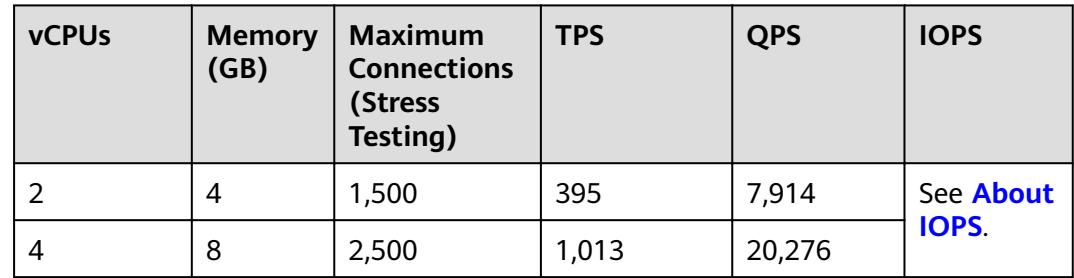

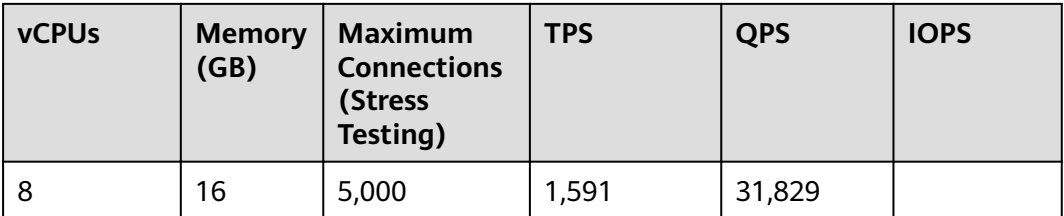

#### **Table 1-6** vCPU:Memory = 1:4

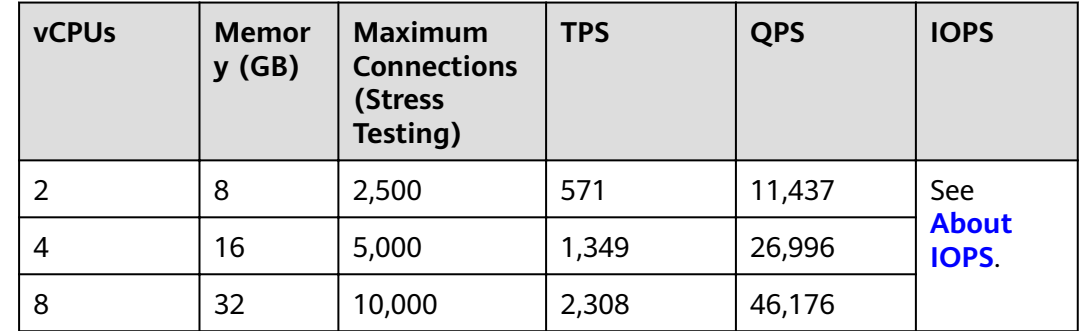

#### **Test Results**

**Figure 1-5** vCPU:Memory = 1:2

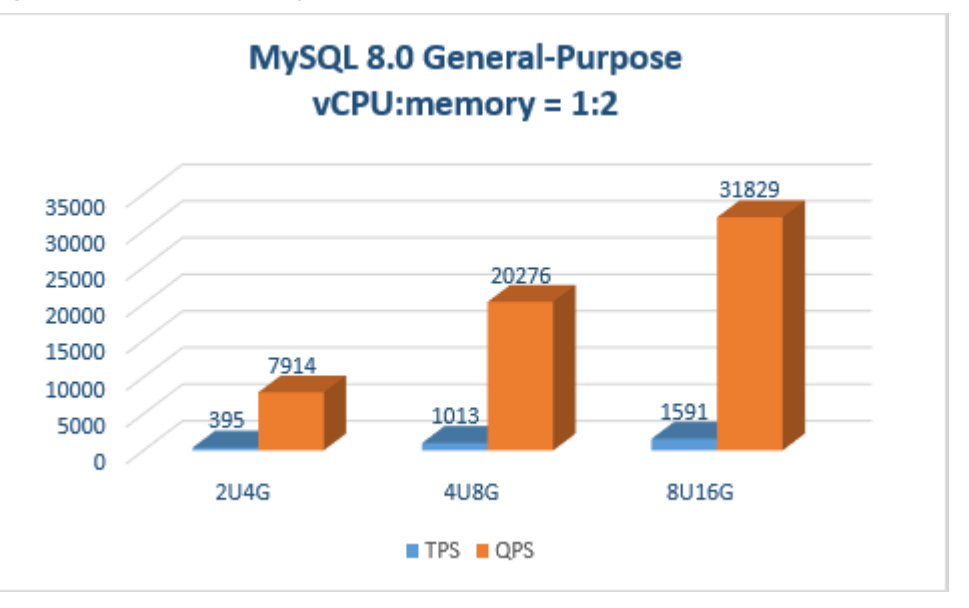

#### <span id="page-11-0"></span>**Figure 1-6** vCPU:Memory = 1:4

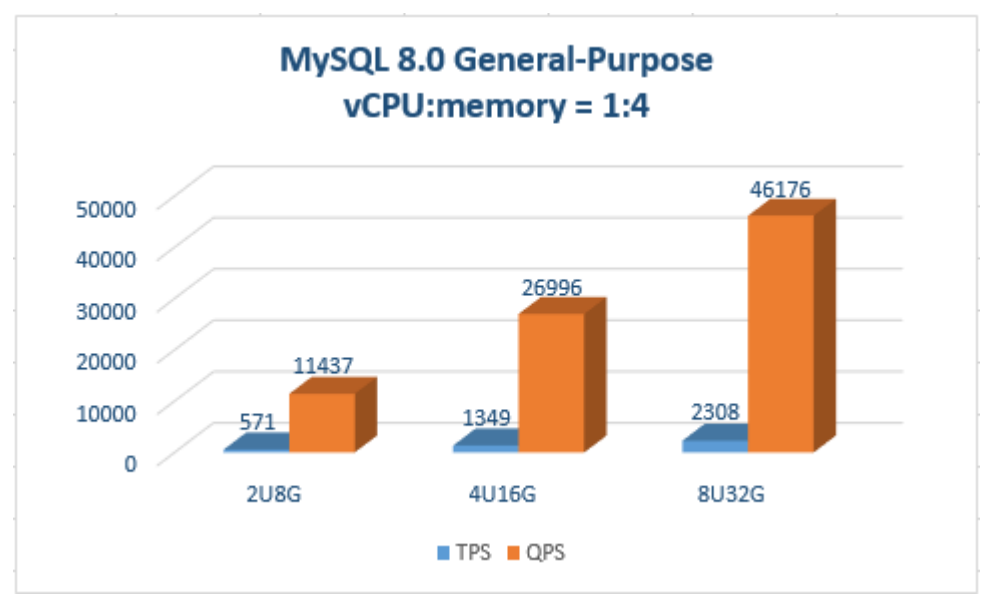

# **1.3.2 Dedicated DB Instances**

#### **About IOPS**

The input/output operations per second (IOPS) supported by RDS for MySQL depends on the I/O performance of Elastic Volume Service (EVS) disks. For details, see **[Disk Types and Performance](https://support.huaweicloud.com/eu/productdesc-evs/en-us_topic_0014580744.html)** in the Elastic Volume Service Service Overview.

#### **Test Data**

#### **NOTICE**

The **Maximum Connections (Stress Testing)** columns in the following tables indicate the results of the RDS performance stress testing. For running services on the live network, set the parameter **max\_connections**.

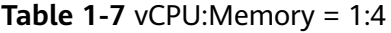

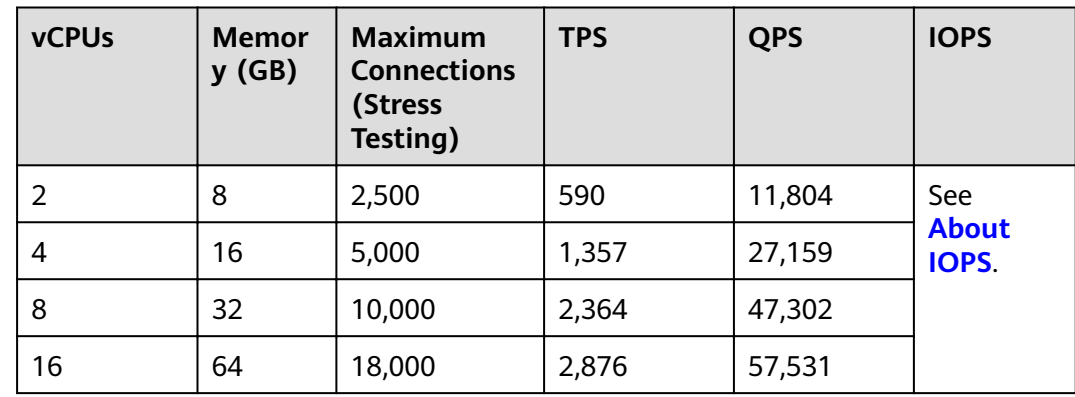

| <b>vCPUs</b> | <b>Memor</b><br>y(GB) | <b>Maximum</b><br><b>Connections</b><br>(Stress<br>Testing) | <b>TPS</b> | <b>QPS</b> | <b>IOPS</b> |
|--------------|-----------------------|-------------------------------------------------------------|------------|------------|-------------|
| 32           | 128                   | 30,000                                                      | 4,328      | 86,584     |             |
| 64           | 256                   | 60,000                                                      | 4,646      | 90,754     |             |

**Table 1-8** vCPU:Memory = 1:8

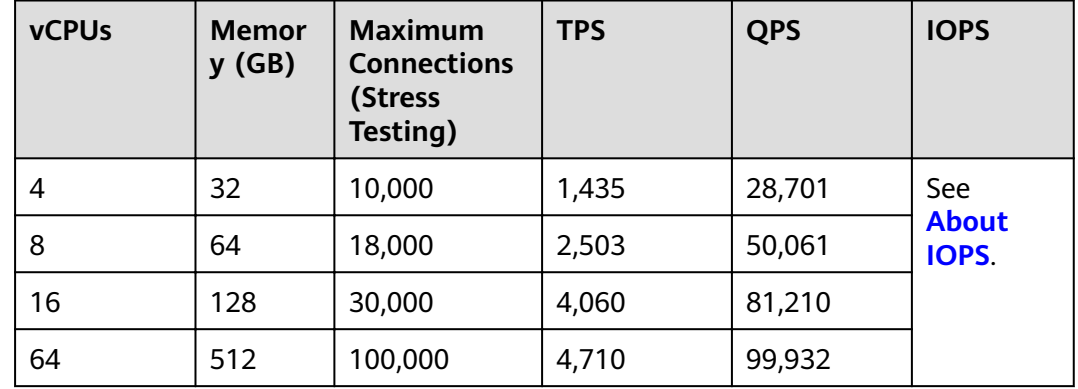

#### **Test Results**

**Figure 1-7** vCPU:Memory = 1:4

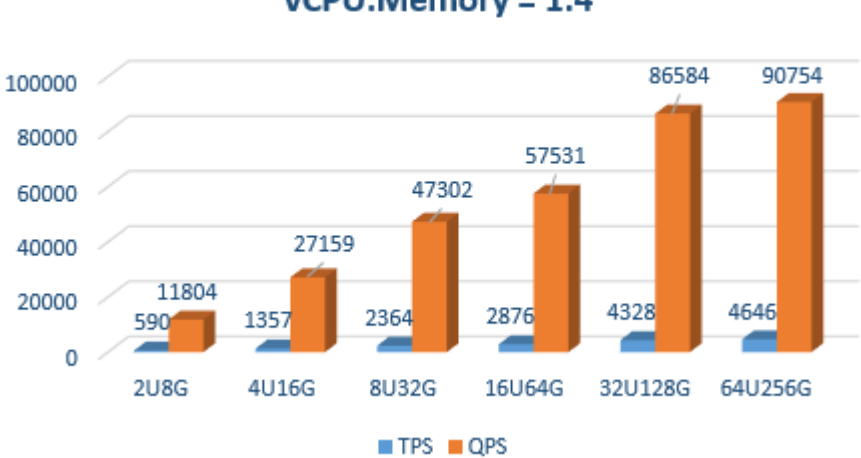

#### MySQL 8.0 Dedicated  $v$ CPU:Memory = 1:4

#### **Figure 1-8** vCPU:Memory = 1:8

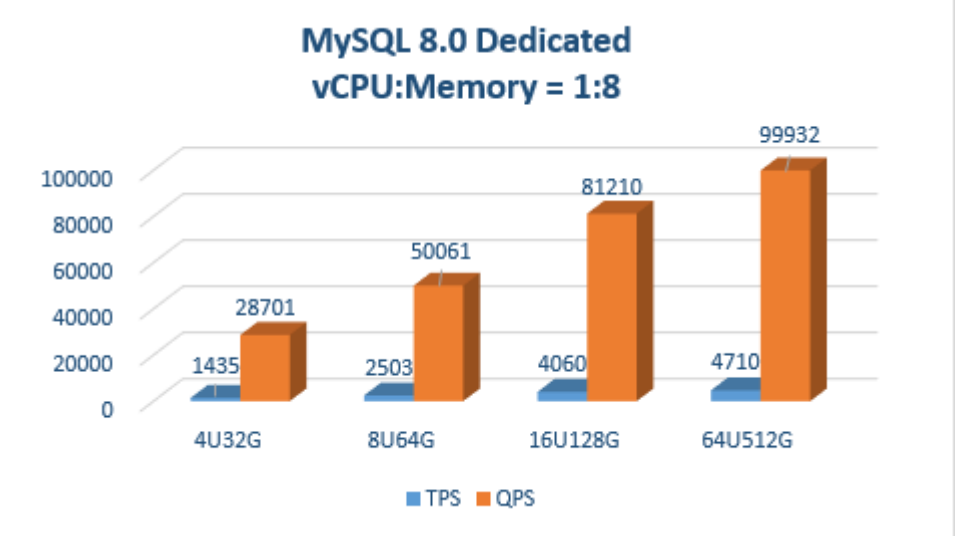

# **2 RDS for PostgreSQL**

# <span id="page-14-0"></span>**2.1 Test Method**

PostgreSQL is an open-source object-relational database management system with an emphasis on extensibility and standards compliance. It is known as the most advanced open-source database. It excels in processing complex online transaction processing (OLTP) transactions and supports NoSQL (JSON, XML, or hstore) and geographic information system (GIS) data types. It has earned a reputation for reliability and data integrity, and is widely used for websites, location-based applications, and complex data object processing.

- RDS for PostgreSQL supports the postgis plugin and provides excellent spatial performance.
- RDS for PostgreSQL is suitable for various scenarios and is cost-effective. You can flexibly scale resources based on your service requirements and pay for only what you use.

#### **Test Environment**

● ECS: general computing | c3.2xlarge.2 | 8 vCPUs | 16 GB, CentOS7.4 64 bit image. Bind an EIP to the ECS because additional compilation tools need to be installed on stress testing tools.

#### $\Box$  Note

The test environment for RDS for PostgreSQL 12 is as follows:

ECS: general computing-plus | c6.4xlarge.2 | 16 vCPUs | 32 GB, CentOS 7.6 (64 bit). Bind an EIP to the ECS because additional compilation tools need to be installed on stress testing tools.

#### **Test Tool**

Sysbench is a multi-threaded benchmark tool based on LuaJIT. It is most frequently used for database benchmarks. With sysbench, you can quickly get an impression of database performance. For details, visit **[https://github.com/](https://github.com/akopytov/sysbench) [akopytov/sysbench](https://github.com/akopytov/sysbench)**.

**[Sysbench 1.0.12](https://github.com/akopytov/sysbench/archive/1.0.12.zip)** is used as an example. Run the following commands to install it:

**#wget -c https://github.com/akopytov/sysbench/archive/1.0.12.zip**

#yum install make automake libtool pkgconfig libaio-devel postgresql-devel

**#unzip 1.0.12.zip**

**#cd sysbench-1.0.12**

**#./autogen.sh**

**ȅȇȍÑÊĒªñà --with-pgsql --without-mysql**

**#make**

**#make install**

#### $\Box$  Note

The test tool for RDS for PostgreSQL 12 and RDS for PostgreSQL 13 is as follows:

● **[Sysbench 1.0.18](https://github.com/akopytov/sysbench/archive/1.0.18.zip)**

#### **Test Procedure**

Replace the database name, connection IP address, and user password based on the site requirements.

- **Step 1** Import data.
	- 1. Run the following commands to log in to a database and create the test database **loadtest**:

**psql -h**<host> **-p5432 "dbname=postgres user=root password=<password>" <<TEST**

**create database loadtest; TEST**

2. Run the following command to import the test background data to the **loadtest** database:

**sysbench --test=/usr/local/share/sysbench/tests/include/oltp\_legacy/ oltp.lua --db-driver=pgsql --pgsql-db=loadtest --pgsql-user=root --pgsql**password=<password> --pgsql-port=5432 --pgsql-host=<host> --oltp**tables-count=64 --oltp-table-size=10000000 --num-threads=20 prepare**

**Step 2** Run the following command to perform a stress testing:

**sysbench --test=/usr/local/share/sysbench/tests/include/oltp\_legacy/oltp.lua --db-driver=pgsql --pgsql-db=loadtest --pgsql-user=root --pgsqlpassword=**<password> **--pgsql-port=5432 --pgsql-host=**<host> **--oltp-tablescount=64 --oltp-table-size=10000000 --max-time=3600 --max-requests=0 - num-threads=64 --report-interval=3 --forced-shutdown=1 run**

**Step 3** Run the following command to delete the test data:

**sysbench --test=/usr/local/share/sysbench/tests/include/oltp\_legacy/oltp.lua --db-driver=pgsql --pgsql-db=loadtest --pgsql-user=root --pgsql**password=<password> --pgsql-port=5432 --pgsql-host=<host> --oltp-tables**count=64 --oltp-table-size=10000000 --max-time=3600 --max-requests=0 - num-threads=200 cleanup**

**----End**

#### <span id="page-16-0"></span>**Testing Model**

1. Table structure:

```
CREATE TABLE `sbtest` (
`id` INTEGER IDENTITY(1,1) NOT NULL,
`k` INTEGER DEFAULT '0' NOT NULL,
`c` CHAR(120) DEFAULT '' NOT NULL,
`pad` CHAR(60) DEFAULT '' NOT NULL,
PRIMARY KEY (`id`)
```
**)**

2. Read/write ratio:

The default transaction submitted by sysbench contains 18 SQL statements. The details are as follows:

Ten primary key SELECT statements:

**SELECT c FROM \${rand\_table\_name} where id=\${rand\_id};**

– Four range SELECT statements:

**SELECT c FROM \${rand\_table\_name} WHERE id BETWEEN \$ {rand\_id\_start} AND \${rand\_id\_end};**

**SELECT SUM(K) FROM \${rand\_table\_name} WHERE id BETWEEN \$ {rand\_id\_start} AND \${rand\_id\_end};**

**SELECT c FROM \${rand\_table\_name} WHERE id BETWEEN \$ {rand\_id\_start} AND \${rand\_id\_end} ORDER BY c;**

**SELECT DISTINCT c FROM \${rand\_table\_name} WHERE id BETWEEN \$ {rand\_id\_start} AND \${rand\_id\_end} ORDER BY c;**

– Two UPDATE statements:

**UPDATE \${rand\_table\_name} SET k=k+1 WHERE id=\${rand\_id}**

**UPDATE \${rand\_table\_name} SET c=\${rand\_str} WHERE id=\${rand\_id}**

– One DELETE statement:

**DELETE FROM \${rand\_table\_name} WHERE id=\${rand\_id}**

– One INSERT statement:

**INSERT INTO \${rand\_table\_name} (id, k, c, pad) VALUES (\${rand\_id},\$ {rand\_k},\${rand\_str\_c},\${rand\_str\_pad})**

#### **Test Metrics**

- TPS refers to the number of transactions executed per second by a database. Each transaction contains 18 SQL statements.
- QPS refers to the number of SQL statements, including INSERT, SELECT, UPDATE, and DELETE statements, executed per second.

# **2.2 RDS for PostgreSQL 12 Test Data**

# <span id="page-17-0"></span>**2.2.1 General-Purpose DB Instances**

#### **About IOPS**

The IOPS supported by RDS for PostgreSQL depends on the I/O performance of Elastic Volume Service (EVS) disks. For details, see **[Disk Types and Performance](https://support.huaweicloud.com/eu/productdesc-evs/en-us_topic_0014580744.html)** in the Elastic Volume Service Service Overview.

#### **Test Data**

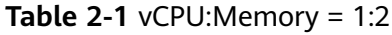

| <b>vCPUs</b> | <b>Memory</b><br>(GB) | <b>TPS</b> | <b>QPS</b> | <b>IOPS</b> |
|--------------|-----------------------|------------|------------|-------------|
|              |                       | 172        | 3,441      | See About   |
| 2            | 4                     | 404        | 8,088      | IOPS.       |
| 4            | 8                     | 894        | 17,887     |             |
| 8            | 16                    | 1,592      | 31,832     |             |

**Table 2-2** vCPU: Memory =  $1:4$ 

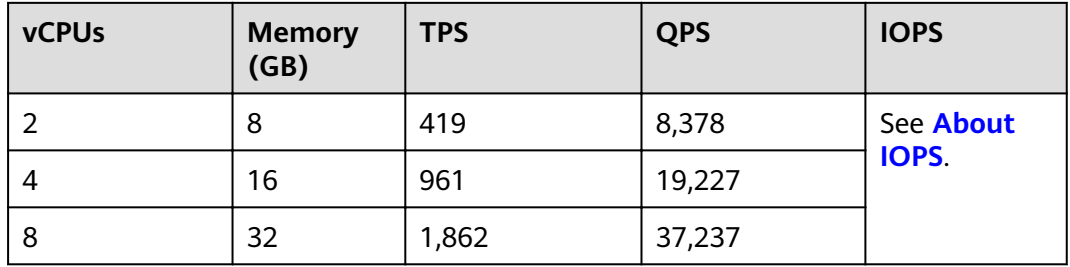

#### <span id="page-18-0"></span>**Test Results**

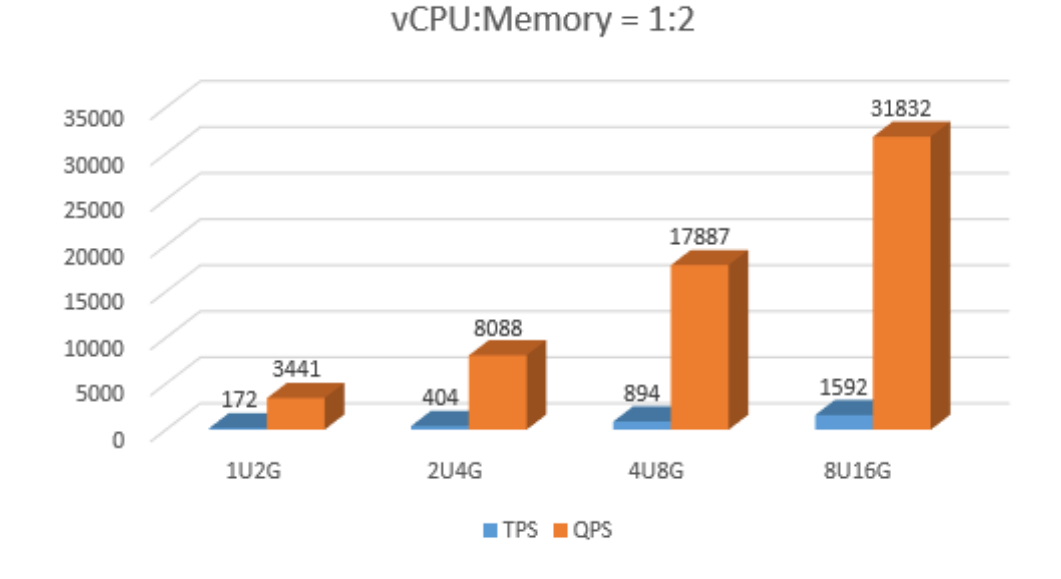

PostgreSQL 12 General-Purpose

**Figure 2-1** vCPU:Memory = 1:2

**Figure 2-2** vCPU:Memory = 1:4

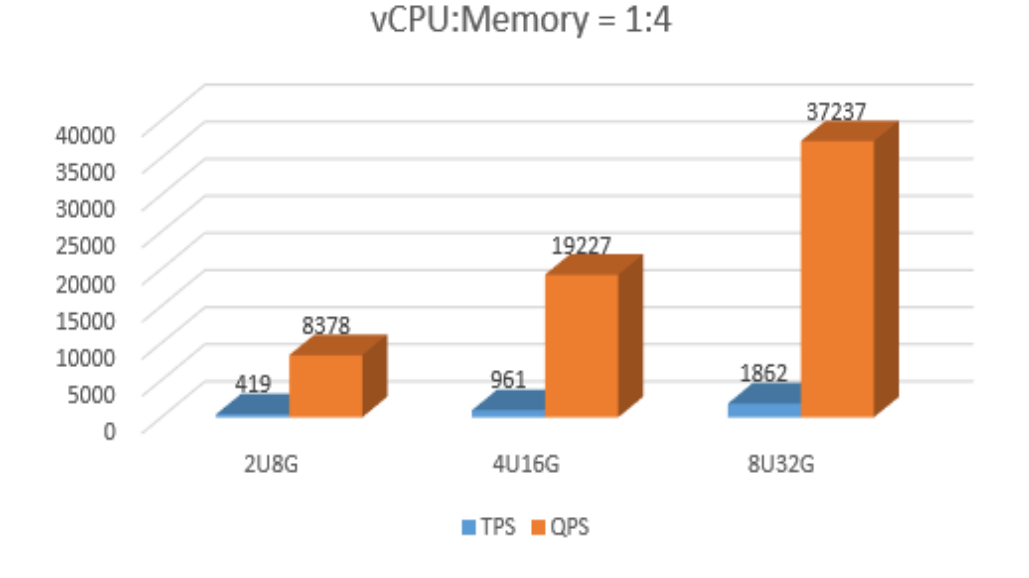

PostgreSQL 12 General-Purpose

# **2.2.2 Dedicated DB Instances**

#### **About IOPS**

The IOPS supported by RDS for PostgreSQL depends on the I/O performance of Elastic Volume Service (EVS) disks. For details, see **[Disk Types and Performance](https://support.huaweicloud.com/eu/productdesc-evs/en-us_topic_0014580744.html)** in the Elastic Volume Service Service Overview.

#### **Test Data**

**Table 2-3** vCPU:Memory = 1:4

| <b>vCPUs</b> | <b>Memory</b><br>(GB) | <b>TPS</b> | <b>QPS</b> | <b>IOPS</b> |
|--------------|-----------------------|------------|------------|-------------|
| 2            | 8                     | 458        | 9,168      | See About   |
| 4            | 16                    | 978        | 19,560     | IOPS.       |
| 8            | 32                    | 1,850      | 36,992     |             |
| 16           | 64                    | 2,555      | 51,101     |             |
| 32           | 128                   | 5,508      | 110,167    |             |
| 64           | 256                   | 10,510     | 210,245    |             |

#### **Table 2-4** vCPU:Memory = 1:8

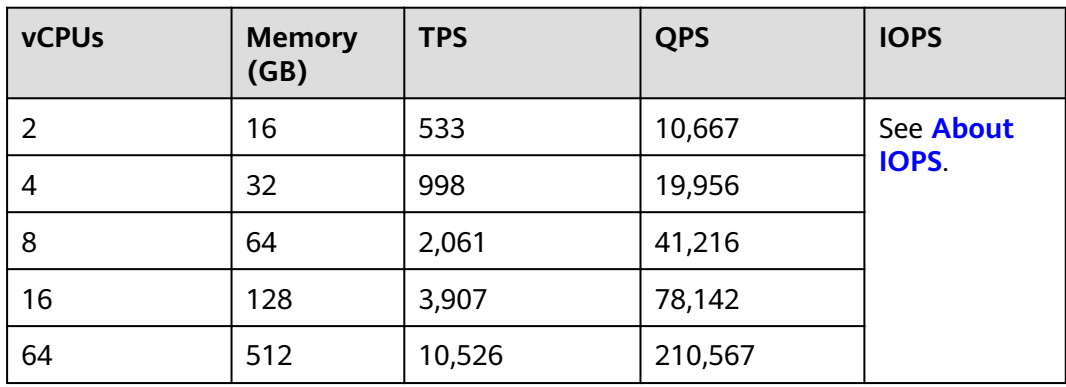

#### **Test Results**

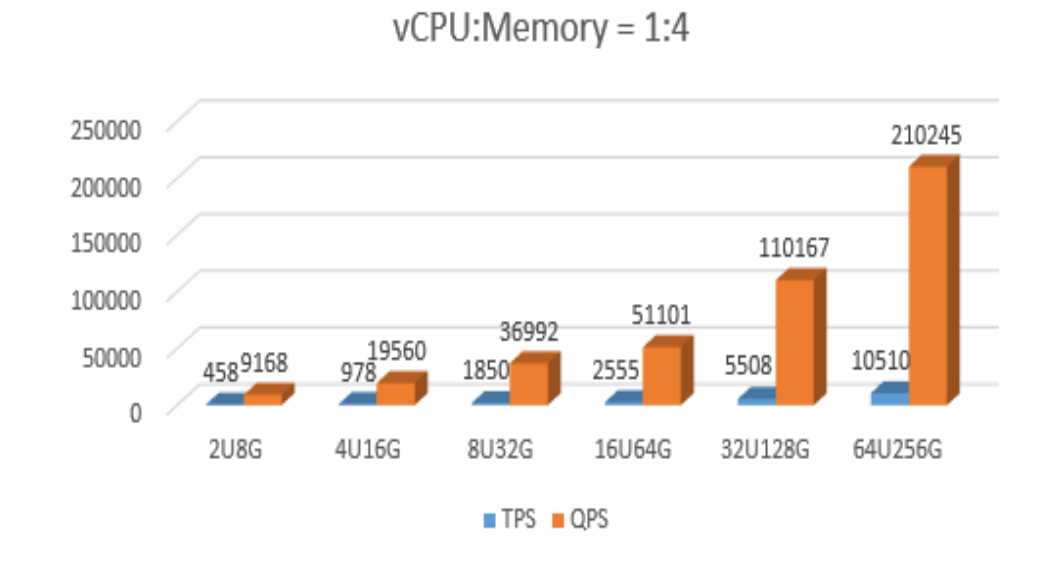

PostgreSQL 12 Dedicated

#### **Figure 2-3** vCPU:Memory = 1:4

**Figure 2-4** vCPU:Memory = 1:8

PostgreSQL 12 Dedicated  $v$ CPU:Memory = 1:8

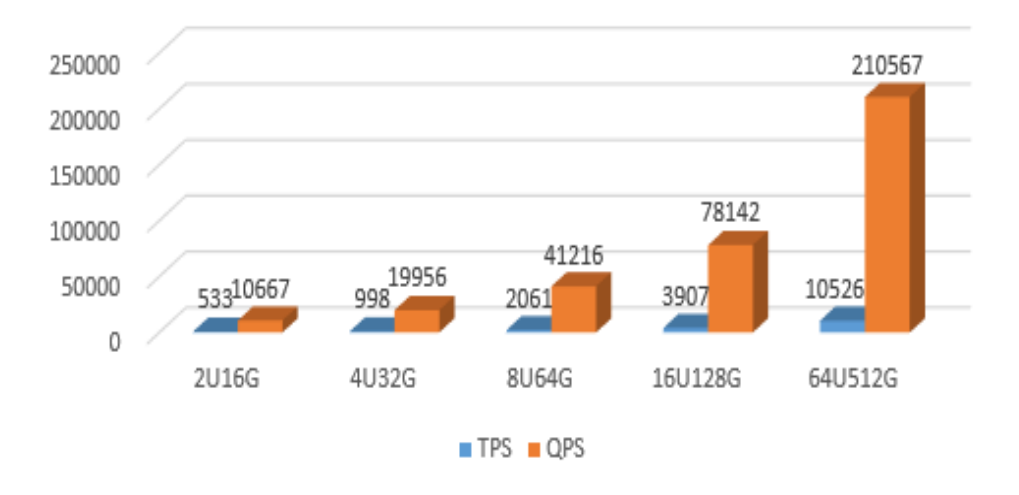